# **Basic audacity skills**

#### **Project/Import Audio**

Choose the file you want to add to your project. You'll need to bring in each sound effect or music track you want to use.

## Tools

Select a part of the track Move the track along the timeline

Zoom into a part of the track

### Removing a section of the track

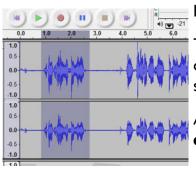

Highlight the section you don't want.

Then you can either use Edit/Delete to take it out completely or Edit/Silence to make that part silent.

Alternatively, Edit/Trim will remove everything **except** the part you've highlighted.

| 目行产   | Audacity                |             |        |         |      |  |  |  |
|-------|-------------------------|-------------|--------|---------|------|--|--|--|
|       | 14 113                  | File Edit \ | liew ( | Project | Gen  |  |  |  |
|       | Import Audio            |             | 0      | trl+I   | 1.00 |  |  |  |
|       | Import Labels           |             |        |         |      |  |  |  |
|       | Import MIDL             |             |        |         |      |  |  |  |
| 10    | Import Raw Data         |             |        |         |      |  |  |  |
| 100   | Edit ID3 Tags           |             |        |         |      |  |  |  |
|       | Quick Mix               |             |        |         |      |  |  |  |
|       | New Audio Track         |             |        |         |      |  |  |  |
| 11    | New Stereo Track        |             |        |         |      |  |  |  |
|       | New Label Track         |             |        |         |      |  |  |  |
|       | New Time Track          |             |        |         |      |  |  |  |
| 14    | Remove Tracks           |             |        |         |      |  |  |  |
| El.   | Align Tracks            |             |        | ,       |      |  |  |  |
| 10    | Align and move cursor • |             |        |         |      |  |  |  |
| ST 4  | Add Label At Selecti    | on          | 0      | trl+B   |      |  |  |  |
| 2.1.1 | Add Label At Playba     | ck Position | Ct     | d+M     |      |  |  |  |

| arch Favorites      | File Edi |
|---------------------|----------|
| Undo Time Shift     | Ctrl+Z   |
| Can't Redo          | Ctrl+Y   |
| Cut                 | Ctrl+X   |
| Сору                | Ctrl+C   |
| Paste               | Ctrl+V   |
| Trim                | Ctrl+T   |
| Delete              | Ctrl+K   |
| Silence             | Ctrl+L   |
| Split               |          |
| Duplicate           | Ctrl+D   |
| Select              | •        |
| Find Zero Crossings | z        |
| Selection Save      |          |
| Selection Restore   |          |
| Move Cursor         | •        |
| Snap-To             | ,        |
| Preferences         | Ctrl+P   |

#### Removing noise

To remove a hiss that's in the background (noise):

Select **part of the track** that's silent except for the hiss. Choose Effect/Noise removal

Click on the Get Noise Profile button. This works out what the noise sounds like.

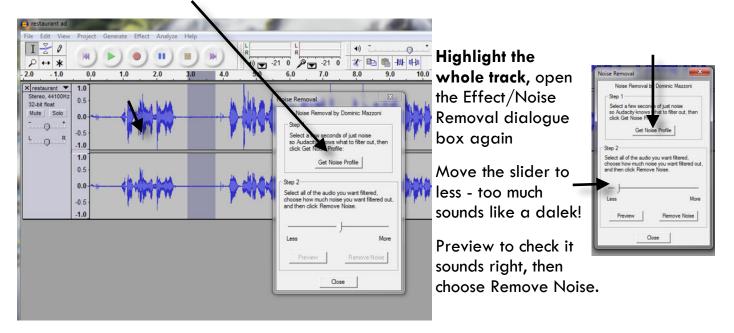

#### Using multiple tracks

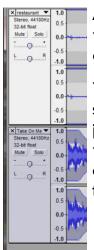

Adjust each track for volume and balance (whether you hear it in your left ear, your right ear or both) or delete the track altogether.

You can also choose solo if you want to hear just that track or mute if you want to hear everything but that track.

| enterert at     | Print Gr                        | and inter                                                                                                    | Andrea He         | Part of the local division of the local division of the local divi | 1              |           | -    | -                          | -   |          |   |       |        |          | N. 1004 | -     |
|-----------------|---------------------------------|----------------------------------------------------------------------------------------------------|-------------------|----------------------------------------------------------------------------------------------------|----------------|-----------|------|----------------------------|-----|----------|---|-------|--------|----------|---------|-------|
| 1 - 0<br>P == + |                                 |                                                                                                    |                   | ).)                                                                                                    | 40 m -2        | 1 Pm 21 0 | 41 C | 0 1<br>11 11 10<br>158 141 | P : | P. P. P. |   | - 264 | 25.0 2 | 2.8 21.8 | 24.0 1  | 8.4 1 |
| Name arcore     | 45                              | 惴洲                                                                                                    |                   |                                                                                                    | WALKAN .       | +         |      |                            |     |          |   |       |        |          |         |       |
|                 | 1.0<br>1.5<br>1.0<br>4.5<br>1.0 | 9 <b>4</b> 114                                                                                                  | •                 | 1414                                                                                                    | <b>1111</b> 10 | +         |      |                            |     |          |   |       |        |          |         |       |
| non 5m          |                                 |                                                                                                    | ulutuka<br>Vipipi |                                                                                                    |                |           |      |                            |     |          |   |       |        |          |         |       |
|                 |                                 |                                                                                                    |                   |                                                                                                    |                |           |      |                            |     |          |   |       |        |          |         |       |
|                 | -1.5                            | Haran and a second and a second and a second and a second and a second and a second and a second and a second a |                   |                                                                                                    |                |           |      |                            |     |          |   |       |        |          |         |       |
|                 | 10                              |                                                                                                    |                   |                                                                                                    |                |           |      | 120                        | 368 |          | 1 |       |        |          |         | ļ,    |

#### Envelope

The envelope tool lets you duck one sound under another, for example making music quieter during speech segments

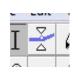

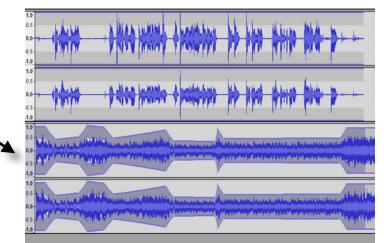

#### Effects

The effects menu lets you add different effects such as fade in, fade out, reverse, change pitch, change speed and many more

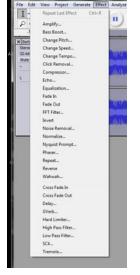

## Exporting

| 10 | File Edit View Project Generate | Effect / | Analyze He  | w          |
|----|---------------------------------|----------|-------------|------------|
|    | New                             | Ctrl+N   | 1.0         | • •        |
|    | Open                            | Ctrl+O   | 0           | ~ v        |
|    | Close                           | Ctrl+W   | 30          | ex         |
|    | Save Project                    | Ctrl+S   |             |            |
|    | Save Project As                 |          |             | Aι         |
|    | Recent Files                    | ,        | ALCONT - A  |            |
|    | Export As WAV                   |          | -           | _          |
|    | Export Selection As WAV         |          | CLUCK BY    | Ch         |
|    | Export As MP3                   |          |             |            |
|    | Export Selection As MP3         |          |             | as         |
|    | Export As Ogg Vorbis            |          | all adjoint | •.•        |
|    | Export Selection As Ogg Vorbis  |          |             |            |
|    | Export Labels                   |          | diad        | lf ·       |
|    | Export Multiple                 |          |             |            |
|    | Page Setup                      |          |             | <u>~</u> v |
|    | Print                           |          |             | ex         |
|    | Exit                            |          |             | ha         |
|    |                                 |          |             | пu         |

When you are happy with your project, you need to export it so that it can be played without going through Audacity.

Choose File and then either Export as WAV... Or Export is MP3...

f you choose MP3, you will be asked to put in the sort of details you would expect to see in a track in iTunes, such as artist, genre, title etc. You don't have to fill those in, but you can if you want!